## **1. About Okayama University Japanese Language Course**

(1) This course can be taken by the following categories of students who need to study Japanese language.

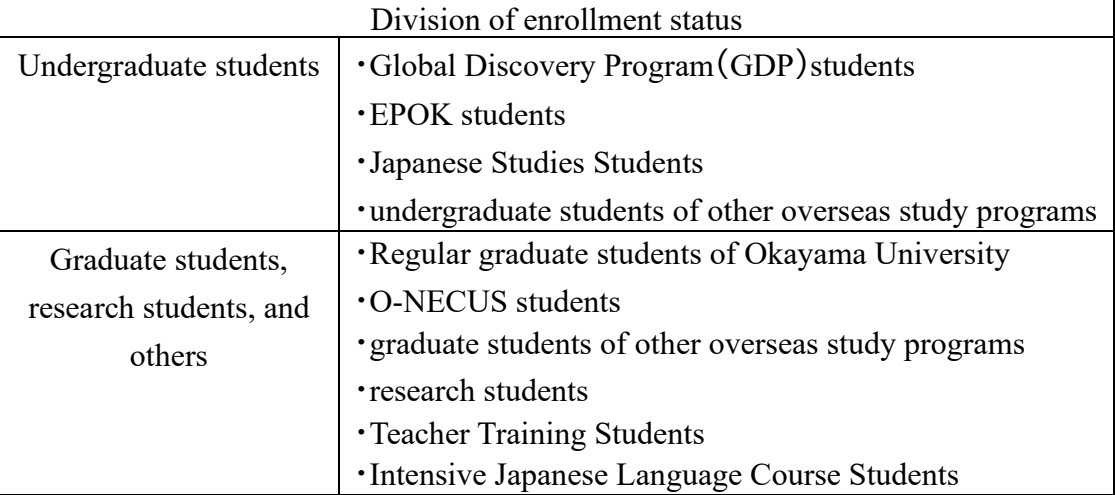

- (2) International students enrolled in a four-year degree program other than the Global Discovery Program can only select Applied Japanese (Reading), Applied Japanese (Listening), Applied Japanese (Writing), and Applied Japanese (Speaking).
- (3) As a general rule, those who can attend all classes in session are allowed to take our Japanese Language Courses.
- (4) If you require special consideration in classes, please provide the relevant medical certification to the instructor or coordinator for the respective class for discussion.
- (5) Those studying Japanese for the first time in the Okayama University Japanese Language Course, please take the Japanese placement test before the beginning of Term 1 and Term 3. However, those who have never studied Japanese before are not required to take it.

(6) If you wish to register, or change/cancel your registration, follow the link below.

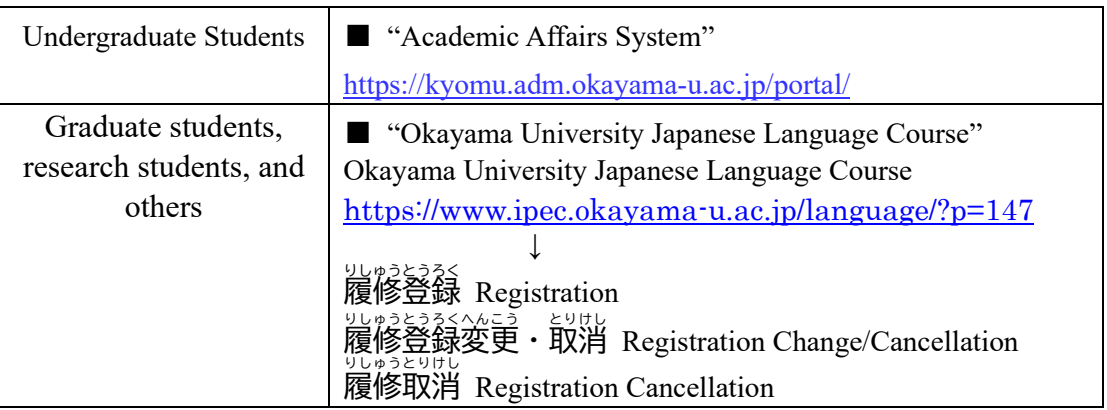

(7) Make sure to check the syllabus before registering for a course from the "Academic Affairs System."

"Academic Affairs System" > Syllabus <https://kyomu.adm.okayama-u.ac.jp/portal/>

- (8) Multiple registrations for the same course are not accepted.
- (9) In order to pass a class, students must not be absent for more than 1/3 (34%) of their classes, in addition to getting a final score of 60% or above.
- (10) All of the students can check the grade with their Okadai ID and password from the "Academic Affairs System." "Academic Affairs System" > Grades information <https://kyomu.adm.okayama-u.ac.jp/portal/>